### **Hilton Head Island Computer Club**

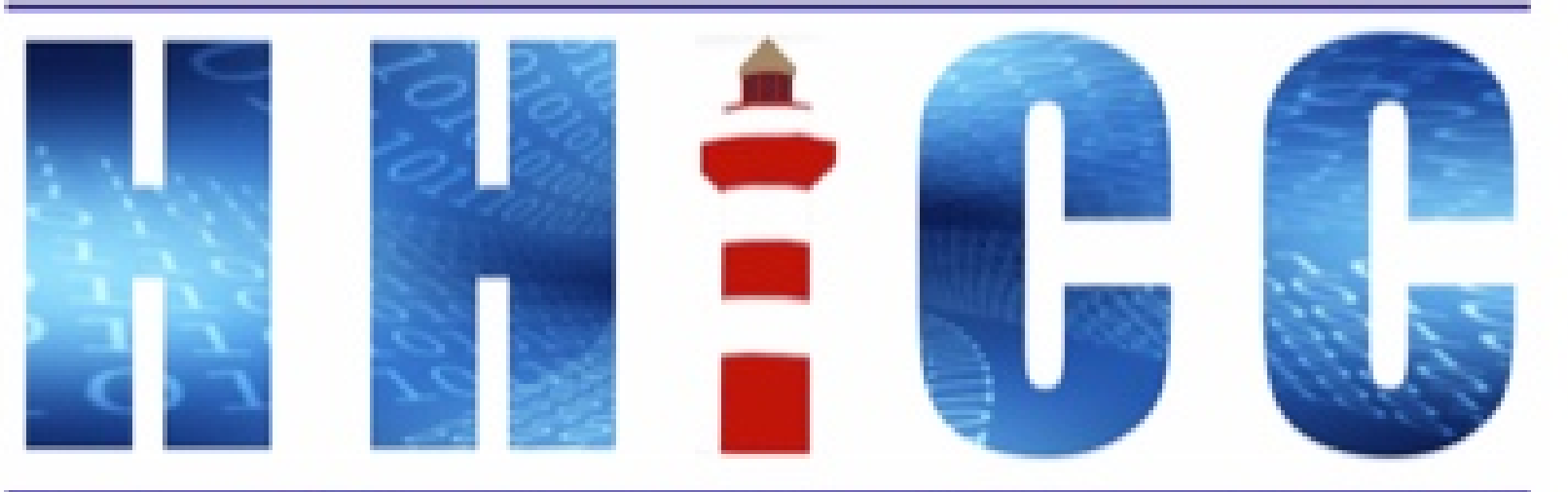

Members Helping Members Learn Technology Since 1989

**Thank you for joining our Zoom meeting Please mute yourself when the presentation starts.**

> (or top on an iDevice or Android) **At the bottom of your screen Look for the Reactions icon.**

**Please click "Raise your hand" to ask a question.**

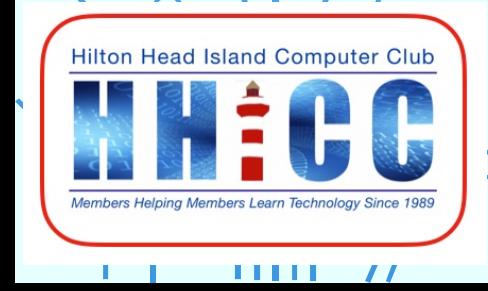

# LinkedIn Learning **via our Hilton Head Library**

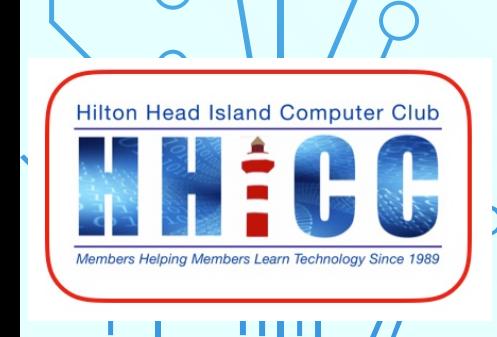

 $\overline{O}$ 

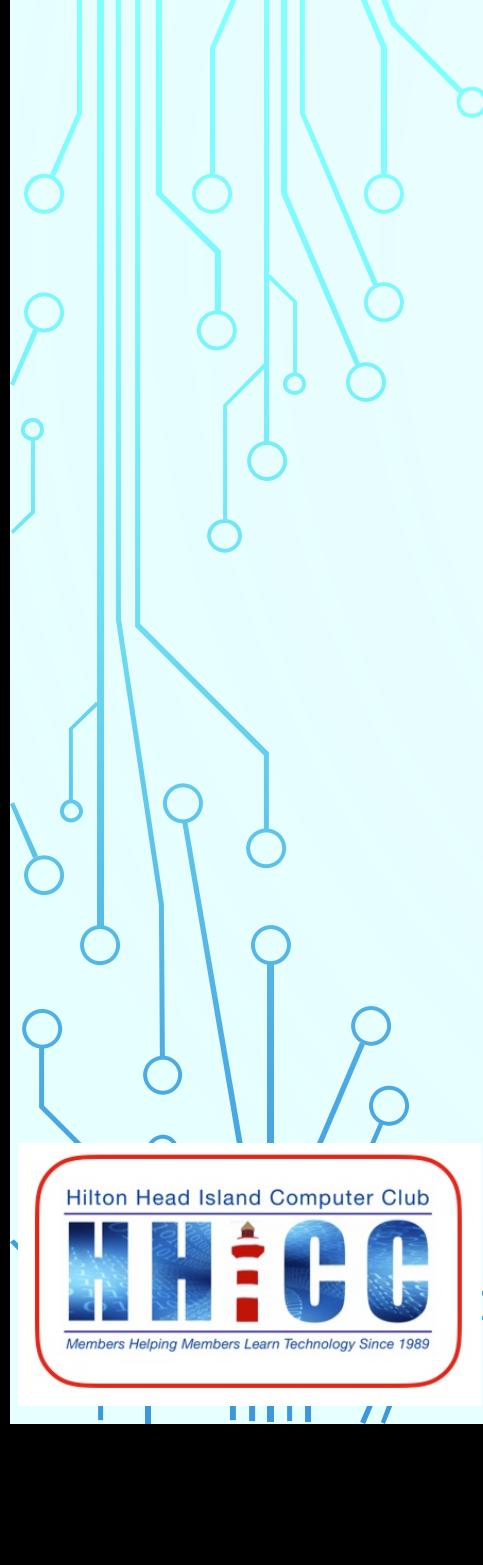

**Jolyn Bowler & Emma Maines of the Hilton Head Library**

**Monday, April 5th, 2021**

## **<sup>5</sup> LinkedIn Learning**

- A website offering video courses taught by industry experts in software, creative, and business skills.
- A subsidiary of [LinkedIn.](https://en.wikipedia.org/wiki/LinkedIn)
- All the courses on LinkedIn fall into 3 categories:
	- **Business**
	- **Creative**
	- **Technology**

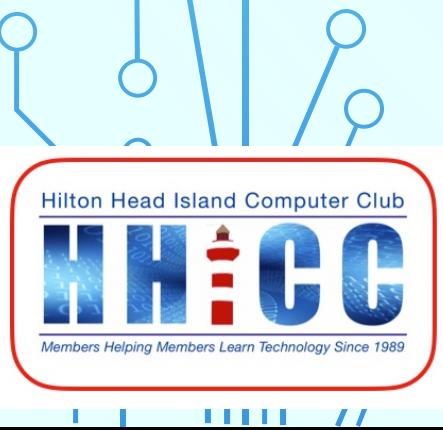

lynda.com was founded in 1995 by Lynda Weinman. Lynda.com was acquired by LinkedIn in 2015. Microsoft acquired LinkedIn in December 2016.

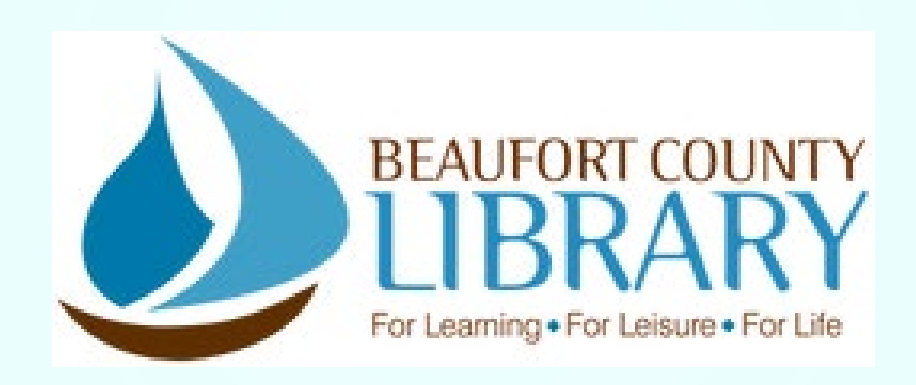

### **Hilton Head Branch**

### **<https://www.beaufortcountylibrary.org/hilton-head-branch>**

**11 Beach City Road, HHI, SC 29926 Main 843.255.6526 Reference 843.255.6525 Children's 843.255.6529**

**Mondays-Thursdays 10:00am - 6:00pm Fridays-Saturdays 10:00am - 5:00pm**

**6**

*[Curbside service](https://www.beaufortcountylibrary.org/curbside) available during library's open hours.*

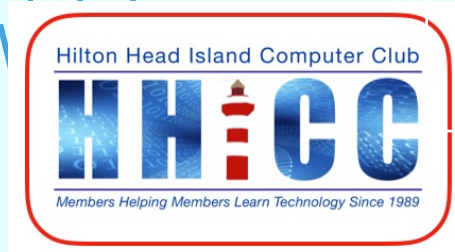

11 11 11

**SCDHEC.gov** COVID-19 Vaccine | Tax Help | Bluffton Renovation All library branches will be closed on Friday, April 2nd. **Contact Us BEAUFORT COUNTY** Search for an item **My Account Books & Downloadables** Research & Learn Home Locations Events Services About LinkedIn Learning Learn something new today, for free!

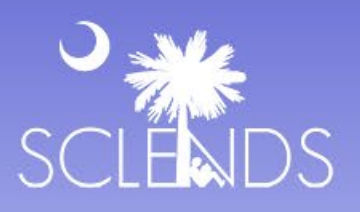

×Т

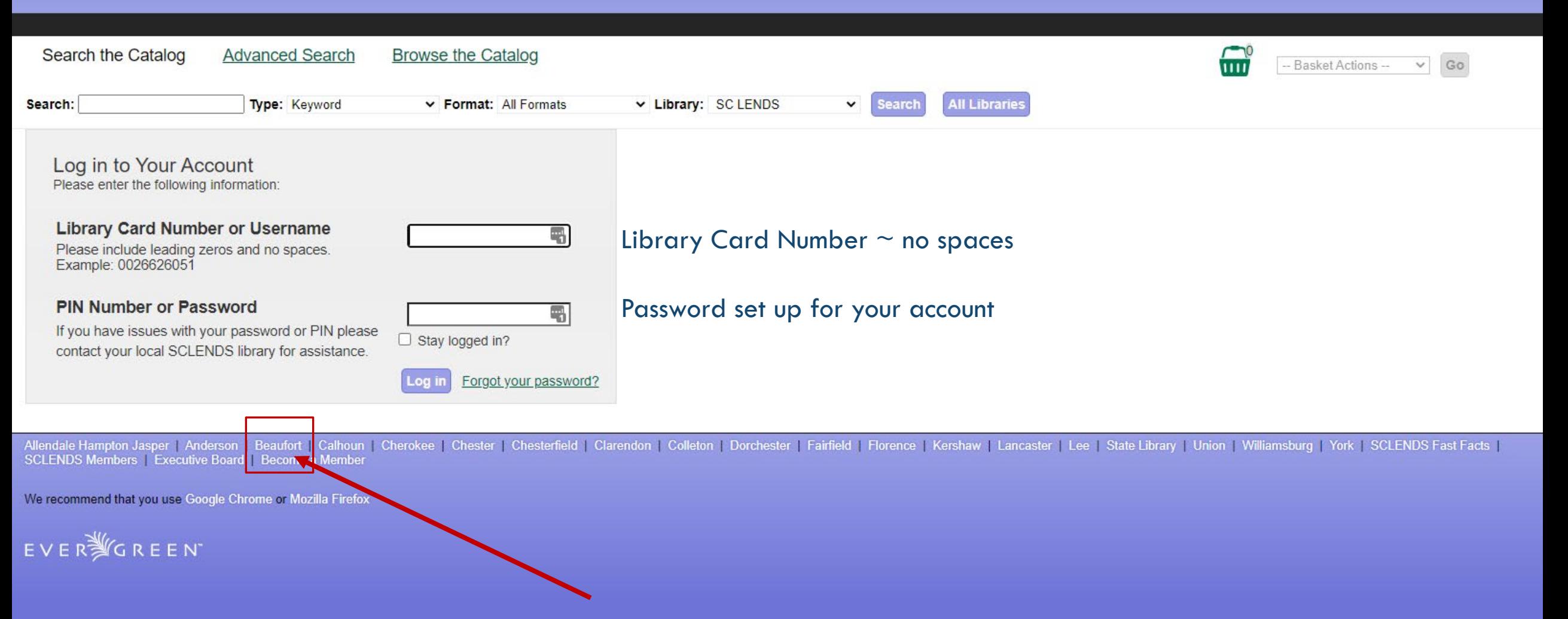

**My Account** 

**SCDHEC.gov** COVID-19 Vaccine | Tax Help | Bluffton Renovation All library branches will be closed on Friday, April 2nd. **Contact Us BEAUFORT COUNTY** Search for an item **My Account Books & Downloadables** Events Research & Learn Home Locations Services About LinkedIn Learning Learn something new today, for free!

**SCDHEC.gov** COVID-19 Vaccine | Tax Help | Bluffton Renovation

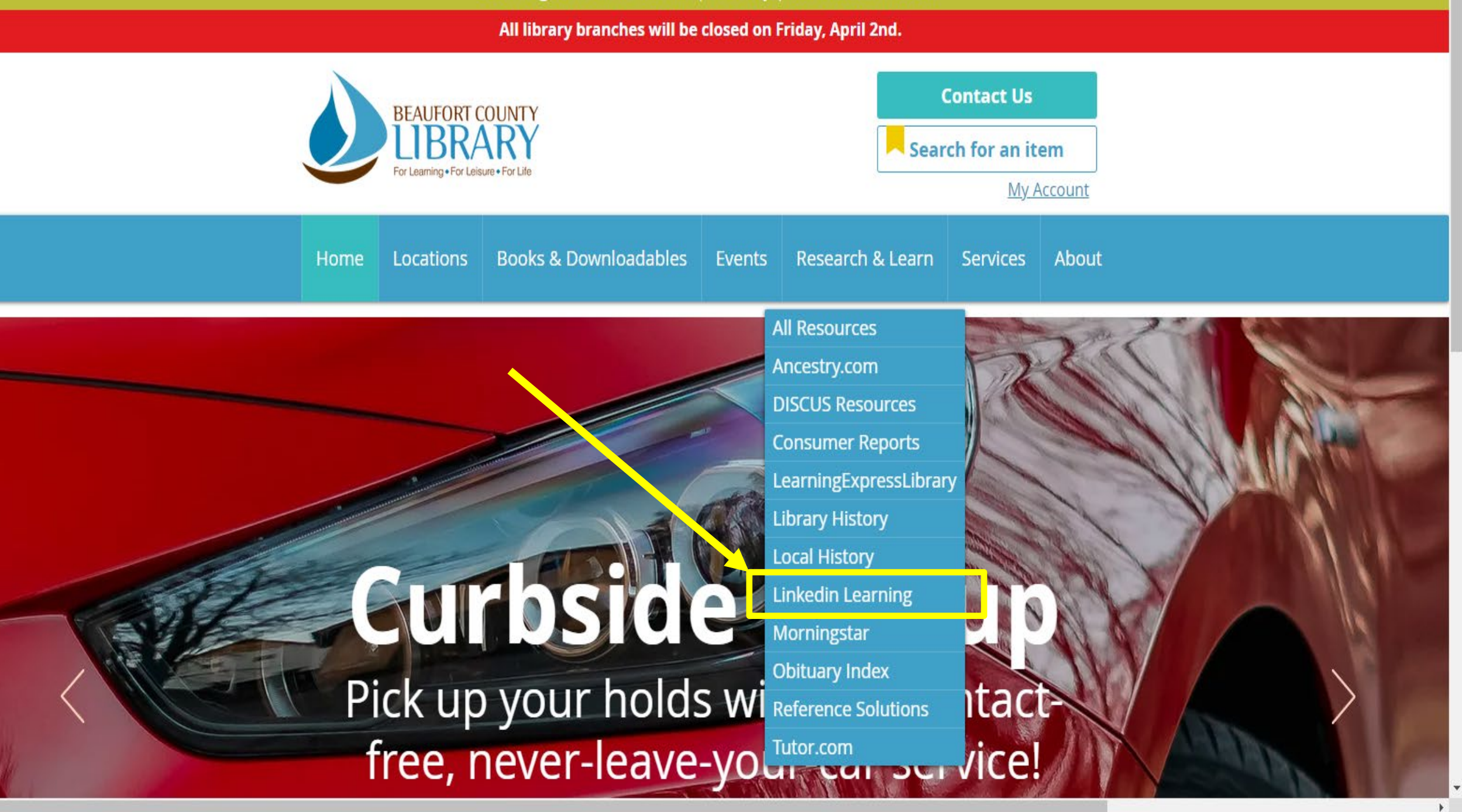

#### All library branches will be closed on Friday, April 2nd.

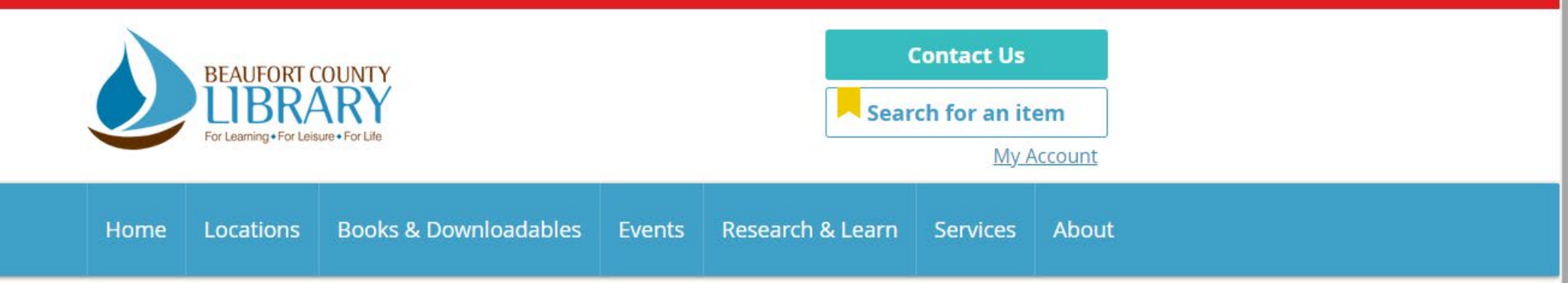

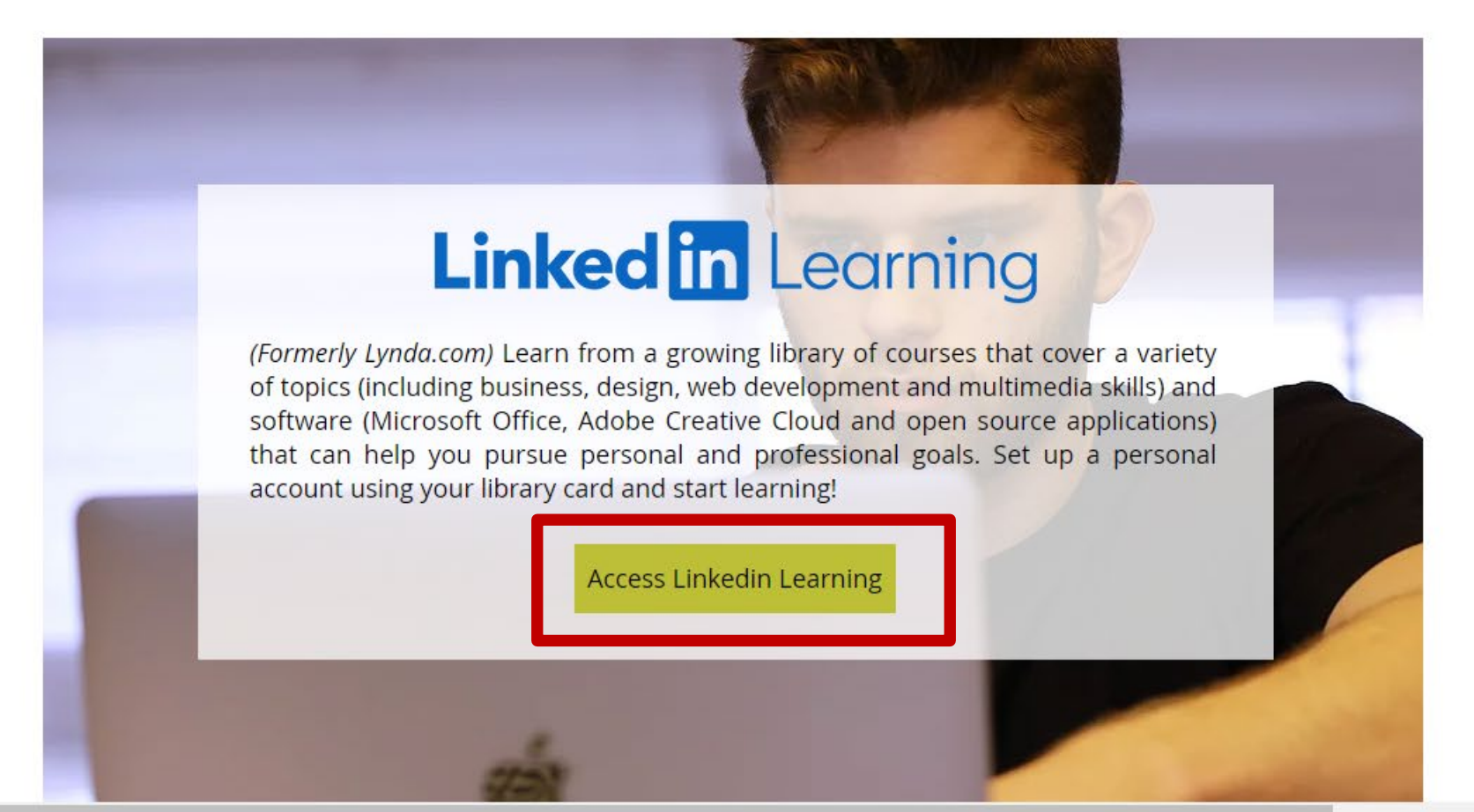

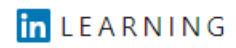

# Your library invites you to LinkedIn Learning

Choose from thousands of online courses to learn in-demand skills from real-world industry experts. Get started with your library card.

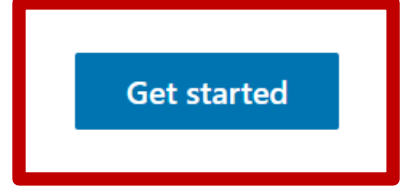

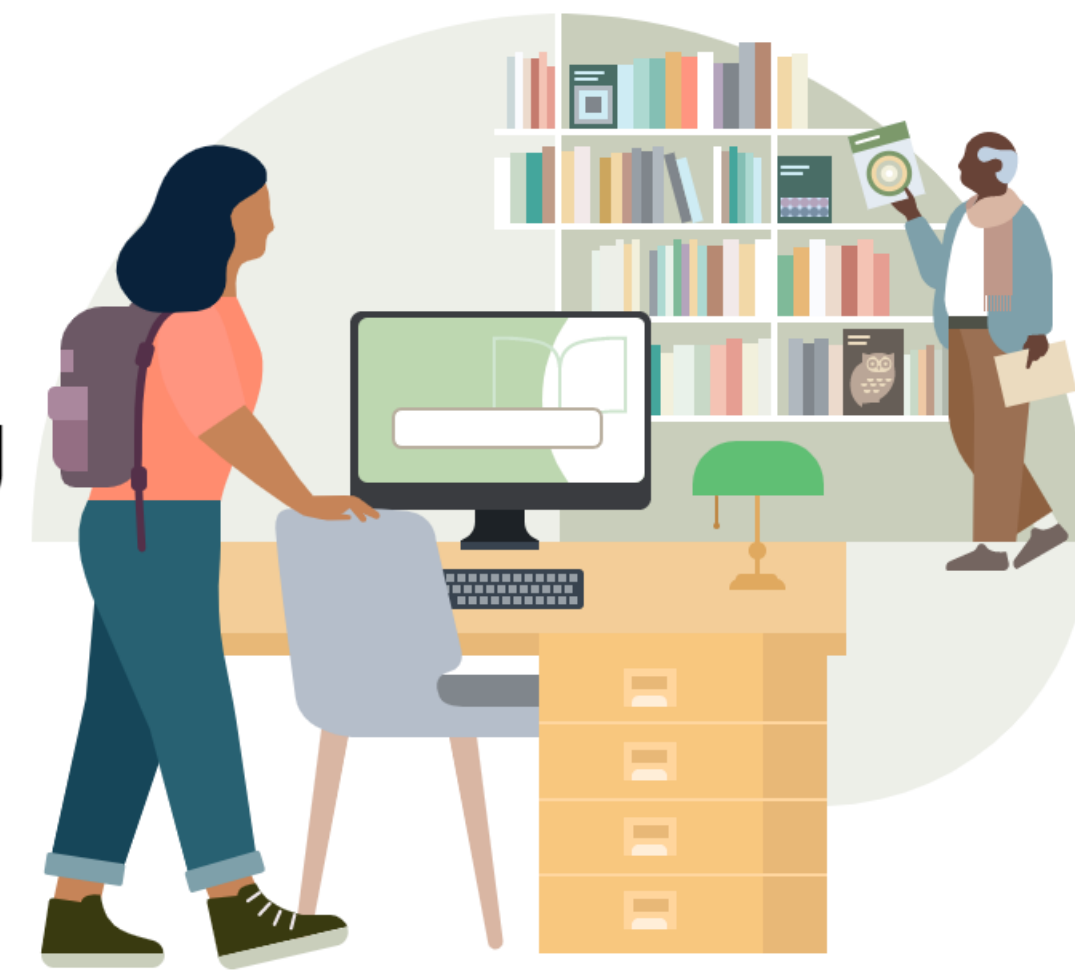

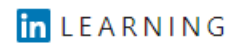

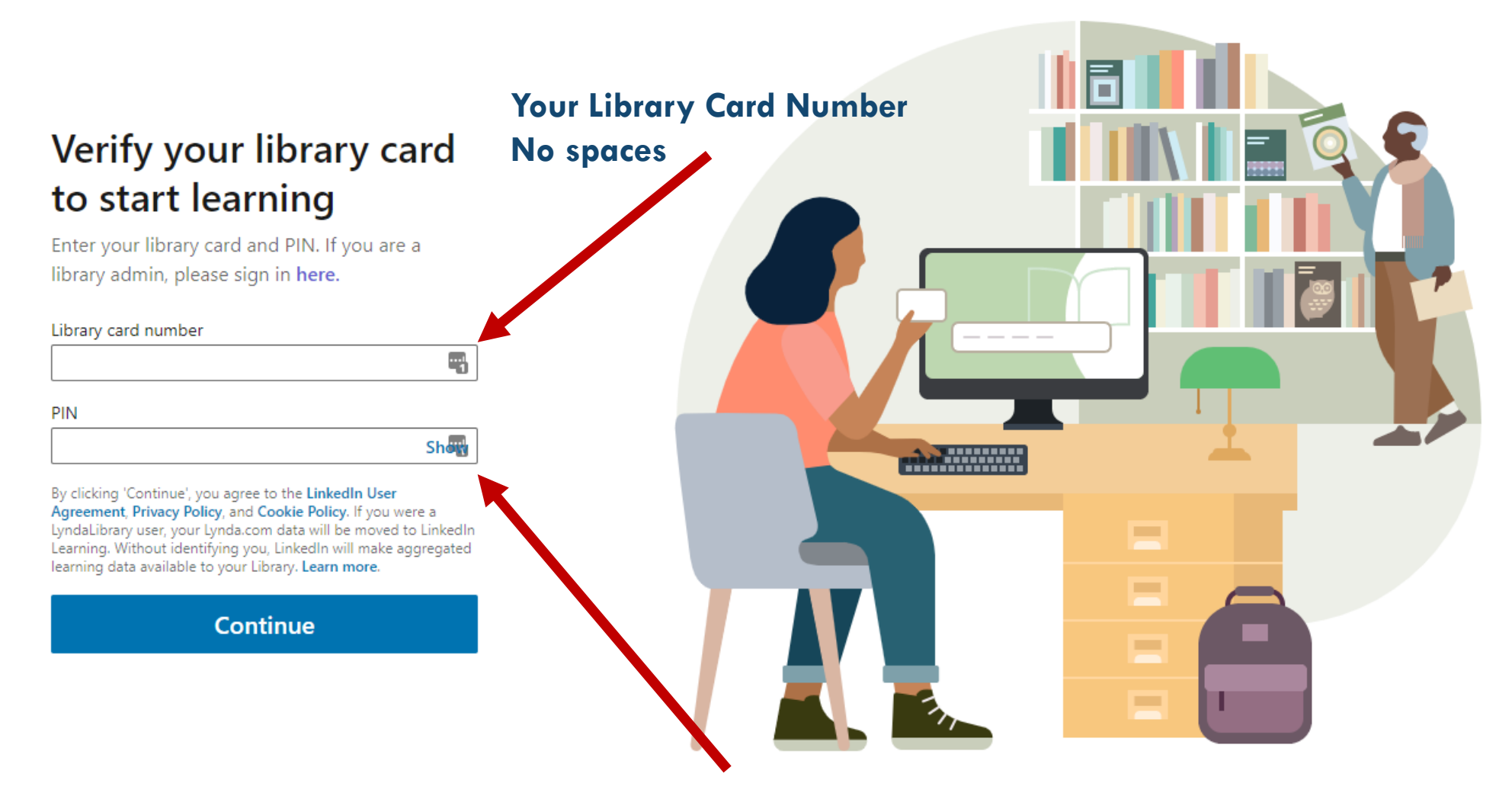

**Type in your Library account password. It is not looking for a PIN only.**

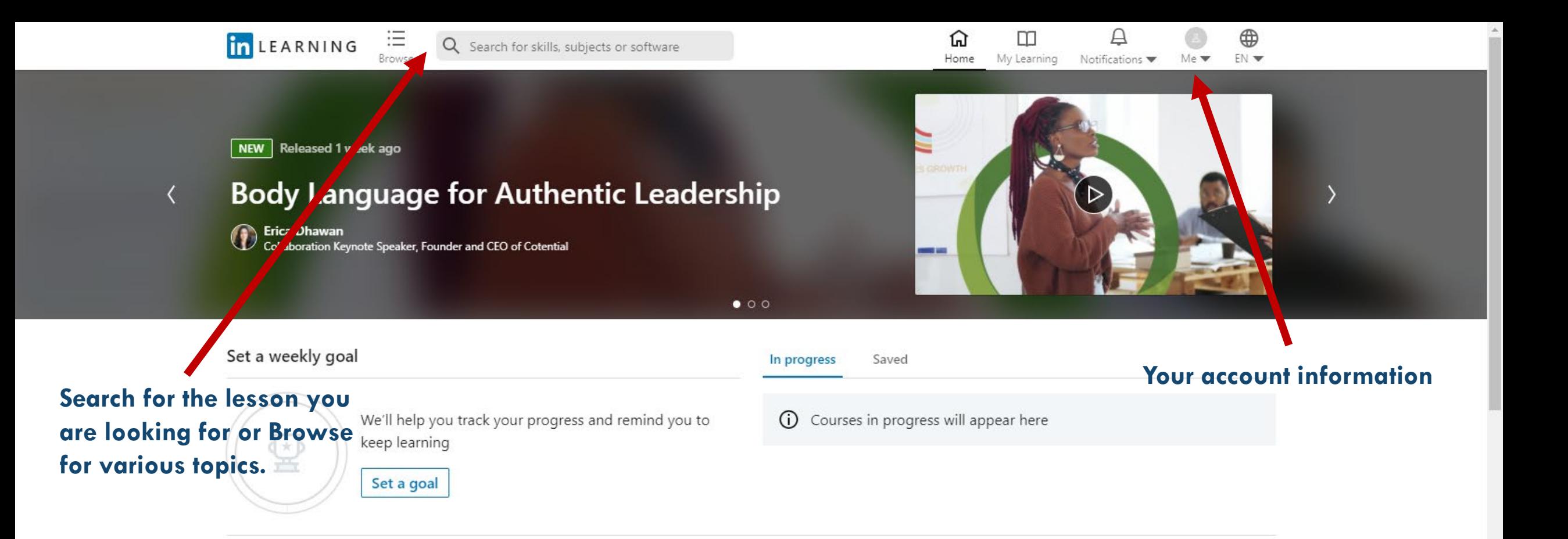

#### Top picks for you

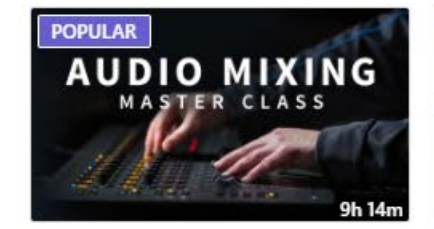

 $\triangleright$  COURSE Audio Mixing Master Class By: Bobby Owsinski

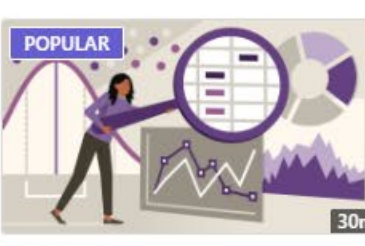

 $\triangleright$  COURSE Statistics Foundations: The Basics

By: Eddie Davila

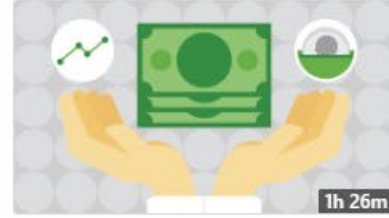

 $\triangleright$  COURSE

Managing Your Personal Finances By: Jane Barratt

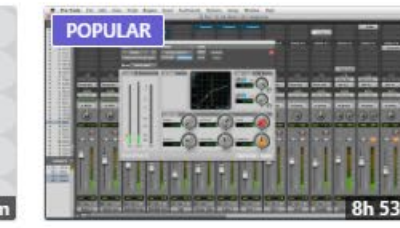

 $\triangleright$  COURSE

Audio Mixing Bootcamp By: Bobby Owsinski

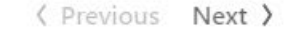

**POPULAR** 

 $\triangleright$  COURSE

Audio Recordi

By: Bobby Owser

#### **Get more help**

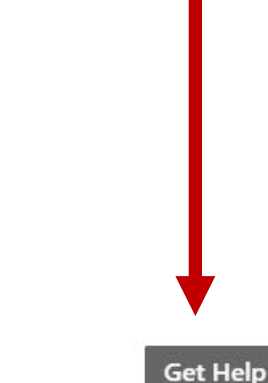

# **Now let's go look at our Hilton Head Branch of the Beaufort County Library and Linked In Learning**

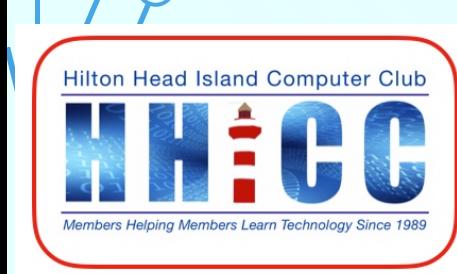

 $\blacksquare$ 

**15**

**Q & A**

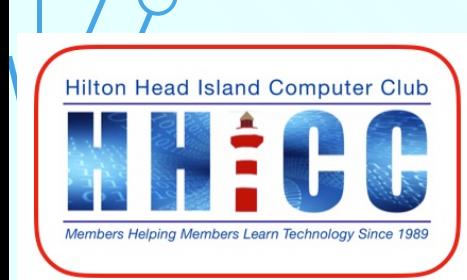

 $III$   $II$ 

 $\subset$ 

 $\subset$ 

**16**